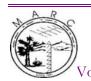

# MARC BEACON

Volume 4, Issue 06 The Morongo Basin Amateur Radio Club Newsletter

June 2015

# President's Message

Greetings fellow radio amateurs. Hopefully, this newsletter finds you all doing well. This month, many of our members assisted the Amateur Radio Emergency Service (ARES) in their support of the Grubstakes Day Parade. ARES was tasked with providing radio coverage and with putting the parade floats in their proper order. Many thanks to those who participated. The event ran smoothly and the community appreciated their service.

Also, I want to personally thank all of our club members who either donated items to our Field Day Auction and to those who found things that they wanted to purchase. It was lots of fun, mostly because of all the social participation of all those who were there. I am told that the annual auction, during the month of May, is an old tradition in the Morongo Amateur Radio Club. This auction was a great success and may be a tradition that is worth bringing back. Hopefully, we see it again next year.

The month for Field Day has finally arrived. There has been lots of effort and planning that has gone into the event this year. Thanks to the efforts of Chris (WB6CDF) and the rest of the Field Day Planning Committee, this Field Day should prove to be very successful. There are lots of ways to participate in this year's event. You are all invited to the last planning meeting on 21 June at 6:00pm at the Yucca Mesa Improvement Association Community Center. Field Day is going to be lots of fun this year. We hope you can come out and visit us on the 27th and 28th of June for Field Day 2015! We'll see you there.

73s, Jeffrey Hardy, KJ6BOI

#### Nets

Amateur Radio Emergency Service (ARES), Monday @ 1915 Morongo Basin Amateur Radio Club (MARC), Tuesday @

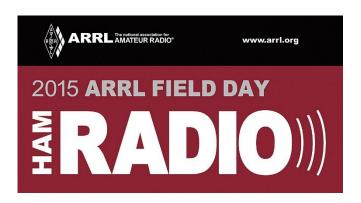

# Field Day

Field day is rapidly approaching and I wanted to update our membership on the planning process. This year, we will be using a special event call sign "W6B". This will assist in promoting our event and reduce the call sign for our members that contest during field day. The event will be catered for breakfast, lunch, and dinner on Saturday and breakfast on Sunday. Each person wishing to eat will be individually responsible to pay the vendor for a meal. Meals will be available anytime between 0700 and 2200 on Saturday and between 0700 and 1100 on Sunday.

This year as in previous years we have created a sign up sheet for anyone that wishes to operate one of the stations. We have also created a signup matrix for those that wish to operate their own equipment at the field day site. I personally would like to see all of our club members attend the event and operate a station. We will have 5 dedicated stations with additional stations for satellite repeaters, 2 meter sideband, GOTA, and space for our members to setup their own stations. We will also have a Transmitter Hunt demonstration and Amateur activities for kids. Raffle prizes: \$300 AES gift certificate and two Baofeng UV5R radios with extended battery.

If you have never operated HF, this is a great opportunity for you! There will be plenty of members on site to assist and guide you through the process of making contacts on Field Day.

Location: Yucca Mesa Improvement Association Community Center, 3133 Balsa Ave., Yucca Valley

**Dates and Times:** 

Friday June 26th 1200 to 2200 Setup/Testing 1800 to 1900 Small BBQ for our volunteers

Saturday June 27th 0500 to 1100 Setup/Testing 1100 Contest Starts 1400 Test session for all classes Raffle Drawing will start immediately after dinner

Sunday June 28th 1100 Contest ends 1100 to 1300 Site Cleanup

For more information or to sign up for an Operator time slot, to sign up for personal radio use, or to help out, please contact me at 760-285-3560 or chris@wb6cdf.com

Chris Nichols, WB6CDF - Field Day Chairman M.A.R.C Vice President

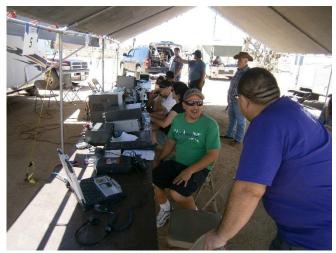

Field Day 2014

# **Preamp - Attenuator**

At Field Day 2014 we had at least one instance of interference to HF reception involving an on-site transmitter operating on a different band. This was successfully dealt with on the receiving radio by turning off the preamp, and using the attenuator. We have prepared a hand out sheet which explains how to handle this type of problem, and shows where to find the controls on some typical rigs.

Larry - WA6FSJ

#### **Test Session**

There will be a license test session during Field Day on Saturday June 27th at 2PM. We will test for all license classes. If you are upgrading, bring a COPY of your license and be sure your FRN is on it. The fee is \$5 per test. Please be present at 2PM if you want to take a test. If you are not known to the examiners, we will need to see a photo ID. FYI, the test question pool for the General Class license will change on July 1st.

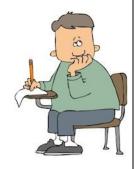

Glenn N6GIW

## Some Club History (from 1990)

Our club has been around since the early 70's. Here are some highlights of a meeting from November 21st of 1990.

The meeting was called to order at 1940 hours by president Brian Burke N6VBM. After the flag salute, we had self-introductions. Bill KB6EII gave the treasurer's report: \$1333.49 in the general fund, and \$407.49 in the repeater fund. Secretary Jim KC6FKF read the minutes of the

previous meeting. Dick KA6JGP reported on nominations for officers for 1991: President Jerry Ducey WD6DYG, VP Hun McDowell KC6FKF, Secretary Glenn Miller N6GIW, Treasurer Bill Chamber KB6EII, Board of Directors Stan Spaeth WB6QFE and Ace Briggs W6CTS.

Jerry WD6DYG reported on a raffle prize for the next meeting. Jerry had accidentally misquoted that he was going to purchase a 220MHz radio, but that he should have said it was a Kenwood TM-231 two-meter radio. Comments from the members indicated that some people may not want a 2 meter or 220 radio, but maybe they would want a 440MHz radio. After a "healthy" discussion, it was decided that the club would purchase a \$400 gift certificate from Amateur Electronic Supply and let the winner purchase the equipment of their choice.

A discussion was held on where to hold the installation dinner. Options were "Henry's A Restaurant" at the Yucca Inn, or Sizzler. Sizzler does not allow large groups on weekends. The members decided to hold the dinner at Henry's.

The guest speaker was Ben Boswell from the Dept. of Public Safety in San Bernardino. Ben is a ham (KC6KSV) and is in charge of restoring the county RACES program. He spoke about that, and also about the new 800MHz radio system that the Sheriff is now using.

The meeting adjourned at 2119 hours.

Glenn N6GIW

#### **Broadband Hamnet**

Broadband Hamnet a.k.a. High Speed Multi-Media (HSMM) Mesh is a network of small and inexpensive radios that combine to provide a high speed data network to ham radio operators. This concept had some of its beginnings in the military where there was a need for fast deploying, redundant, and fault tolerant data networks. This network requires line of sight between stations. However, as long as you can see one station, you can access all of the other networked stations.

A common use of this network is to have a data network that is outside of the internet between Government Emergency Operations Centers (EOCs). These agencies are able to send files, emails, and chat messages between each other, even if the normal internet was not operational. This system can also be networked with RF packet stations to enable BBS mail and internet email to be sent to distant locations without the need for local (or even regional) internet. This system could easily have inexpensive file servers and webservers that would enable the information flow of whatever was deemed necessary by the users.

Imagine a survivor, in a city where a tornado has knocked out cell towers, who turns on their cell phone to find only one open wi-fi network that they have never seen before. When they click on this lone open network, they are greeted by an information page that is published and updated by the local EOC. There could also be a link that connects them to simple email page, that allows only a short and simple email to be sent out, an "I am ok" message perhaps. A different link could be a page that allows anonymous users to register, and then be enabled to post comments. These comments could allow friends and families to find each other, or for the EOC to keep tabs on developing intelligence. This is only a small example of how a Broadband Hamnet mesh network could be employed in a local community during a disaster.

There are a number of consumer radios that are available to be easily modified for ham only use. Common consumer radios are the Linksys WRT54GL or the Ubiquity Air Grid. These radios go through a simple process to have modified firmware installed that enables these radios to only operate on channels: 1-6. Coincidently, channels 1-6 fall within the 2.4 GHz Ham Band. By operating on these channels, a Ham operator is authorized to use higher power and higher gain antennas than are authorized to the unlicensed consumer who is limited to FCC part 15 rules. There are several radios that look similar, but are not suitable to be modified for Ham Operator use. This link lists the compatible hardware: http://www.broadbandhamnet.org/images/hsmm\_docs/WRT54Shop.pdf. Who knows, you may have one of these radios in your junk pile

Due to fine print in part 97 of the FCC rules, standard encryption for Hams is authorized above 50 MHz (along with some other requirements) as long as the encryption is not used to obscure the message and the encryption is only used to secure the network from intrusion. (http://www.broadband-

hamnet.org/images/stories/DataEncryptionIsLegal.pdf)

There is quite a bit of information published on this topic. If this is interesting to you, a good place to start is: http://www.broadband-hamnet.org/.

Jeffrey Hardy - KJ6BOI

already.

## **Club Meeting**

Every 3rd Thursday of the month at 7 PM. St. Christopher of the Desert Catholic Church 61261 Sunburst Dr., Joshua Tree, CA

Directions: Traveling on highway 62, turn south on Sunnyhill Road in Joshua Tree. Go 1/2 mile and turn east (left) on Sunburst Drive. The Church is located at the end of the block.

#### **CALLSIGNS**

Occasionally I have heard that there may be some confusion regarding ham radio callsigns. We currently have three license classes: Technician, General, and Extra Class. You are assigned a callsign according to your license class when you get your license. I have also read that the FCC will no longer mail out paper licenses. You can print out a copy at their web site, FCC.GOV.

If you are a Technician class, your will be assigned a random callsign called a two plus three. (Example: KK6ABC.) Once you have your assigned call, you can apply for a Vanity call. A Vanity call is any callsign that was not assigned to you randomly according to your location and license class. If a person with a Tech license wanted a different call, they could apply for another randomly assigned call, or ask for a specific call. A Technician or General class ham could ask for a call like mine, which is a one plus three type. (Example N6GIW). You might want to get a call with your initials in it. If your name was JOHN PAUL SMITH, you might check on the availability of a call such as W6JPS. (It doesn't have to be a 6th area call. You could ask for W1JPS.) The call must be available, and there are ways to check for call availability on the internet. Technician and General class hams are entitled to the same type of callsign. We no longer test for Advanced class, but there are people out there with Advanced class licenses. They usually have two plus two calls, such at KK6AZ. When you make Extra Class, you can enjoy the privileges of applying for callsigns like one plus two type (W6BA), or two plus one calls (WW6W). However, most of these calls have been taken, so good luck!

If you are a Technician and upgrade to General, you will not be given a new call unless you ask for one. When you upgrade to Extra Class, and you ask for a new callsign, you will be given a new two plus two callsign. An example would be AA6ZZ. One plus two callsigns are no longer available except through the vanity program.

Our club callsign, W6BA, belonged to Bill Adams. Bill was a famous contester and long-time resident of 29 Palms and member of the radio club. When Bill died, his family gave the club permission to apply for his callsign. I applied for the call and received it from the FCC. I am the trustee of the club callsign, and was allowed to apply for it because I have an Extra Class license. There is a club vanity callsign system run by the FCC that allows a club to apply for a call after a club member has died, but before the callsign has become available to the general ham radio population. The applicant's license class must match the type of callsign that is requested. A club can have only one club callsign.

My wife Charlotte has my father's call, K6EEF.

73 de Glenn N6GIW

#### **Editor Point of Contact (POC)**

Rob Cloutier, KK6JHI, 760-401-6666, rob\_cloutier@hotmail.com Submission deadline is 2 days before the 1st of each month

# **June 2015**

| Sunday                                              | Monday             | Tuesday             | Wednesday | Thursday                                                            | Friday | Saturday      |
|-----------------------------------------------------|--------------------|---------------------|-----------|---------------------------------------------------------------------|--------|---------------|
| 31                                                  | 1                  | 2                   | 3         | 4                                                                   | 5      | 6             |
|                                                     | ARES Net<br>7:15pm | MARC Net<br>7:00 pm |           | ARES Meeting 7:00 pm  Good Shepherd Lutheran Church Yucca Valley    |        |               |
| 7                                                   | 8                  | 9                   | 10        | 11                                                                  | 12     | 13            |
|                                                     | ARES Net<br>7:15pm | MARC Net<br>7:00 pm |           |                                                                     |        |               |
| 14                                                  | 15                 | 16                  | 17        | 18                                                                  | 19     | 20            |
| FLAG                                                | ARES Net<br>7:15pm | MARC Net<br>7:00 pm |           | MARC Meeting 7:00 pm  St. Christopher's Catholic Church Joshua Tree |        |               |
| 21                                                  | 22                 | 23                  | 24        | 25                                                                  | 26     | 27            |
| Faller'S Day.  1800 Field Day Meeting at the YMIACC | ARES Net<br>7:15pm | MARC Net<br>7:00 pm |           |                                                                     |        | AMATEUR RADIO |
| 28                                                  | 29                 | 30                  | 1         | 2                                                                   | 3      | 4             |
| ARRL FIELD DAY RADIO))) 2015                        | ARES Net<br>7:15pm | MARC Net<br>7:00 pm |           |                                                                     |        |               |